# skillsoft<sup>?</sup> global **knowledge**

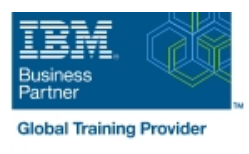

## **Managing Decisions in IBM Operational Decision Manager V8.9**

**Durée: 5 Jours Réf de cours: WB401G Méthodes d'apprentissage: Classe à distance**

#### Résumé:

Ce cours présente aux analystes commerciaux IBM Operational Decision Manager V8.9. Vous apprenez les concepts et les compétences nécessaires pour capturer, créer, valider et gérer les règles de gestion avec Operational Decision Manager. IBM Operational Decision Manager fournit une plate-forme complète pour la gestion des règles de gestion en aidant à automatiser et à gouverner les décisions à travers les processus et les applications. Ce cours se concentre sur la nature itérative du travail en collaboration avec les experts en politique d'entreprise et les équipes de développement sur les projets de règles. Grâce à des présentations dirigées par un instructeur et à des exercices pratiques en laboratoire, vous apprenez à connaître les principales fonctionnalités d'Operational Decision Manager. Vous recevez également une formation intensive sur la modélisation du vocabulaire des règles métier, la découverte des règles, la création de règles, ainsi que la gouvernance et la gestion des règles. Le cours utilise des scénarios réalistes et une étude de cas pour illustrer les principes et les bonnes pratiques pour la découverte, l'analyse et la création de règles métier. Mise à jour : 17.05.2023

#### Public visé:

Ce cours s'adresse aux analystes commerciaux.

#### Objectifs pédagogiques:

- 
- Décrire les avantages de la mise en œuvre d'une solution de gestion des décisions opérationnelles Utiliser les éditeurs de règles du Gestionnaire de décisions
- I Identifier les principaux rôles et tâches des utilisateurs impliqués dans la conception et le développement d'une solution de gestion
- **Expliquer les concepts de modélisation et la notation UML qui changements de règles.** sont pertinents pour la modélisation des règles de gestion
- Définir et mettre en œuvre des modèles d'objets pour les règles du Decision Center métier
- Configurer l'environnement de création de règles dans Designer Business en travaillant avec les services de décision et en synchronisant les environnements de développement et d'entreprise.
- A l'issue de la formation les participants seront capables de :<br>
Transformer la politique de l'entreprise en énoncés de règles et s'assurer qu'ils forment un ensemble complet et cohérent de règles.
	- opérationnelles pour créer des règles métier et des tables de
	- $\blacksquare$  Exécuter des tests et des simulations dans la console Decision Center Business pour valider la logique de décision et les
	- **T** Travailler avec les outils d'administration des services de décision
	- Gérer l'accès et les autorisations des utilisateurs dans la console

#### Pré-requis:

- Expérience de l'identification et de la définition de politiques et de règles commerciales
- Une compréhension de base des modèles d'entreprise

#### Contenu:

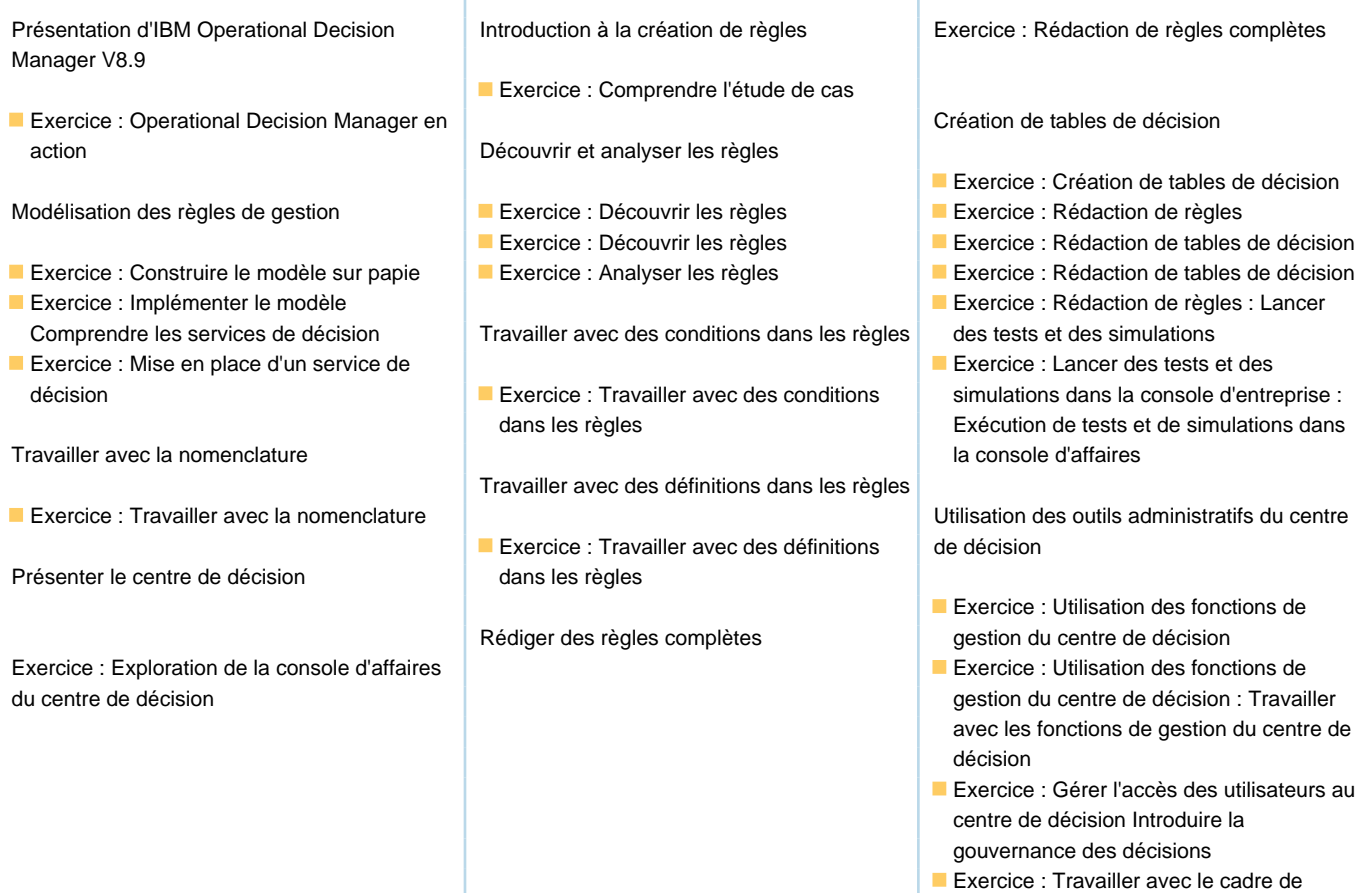

#### Méthodes pédagogiques :

### Support de cours officiel IBM remis aux participants

#### Autres moyens pédagogiques et de suivi:

• Compétence du formateur : Les experts qui animent la formation sont des spécialistes des matières abordées et ont au minimum cinq ans d'expérience d'animation. Nos équipes ont validé à la fois leurs connaissances techniques (certifications le cas échéant) ainsi que leur compétence pédagogique.

• Suivi d'exécution : Une feuille d'émargement par demi-journée de présence est signée par tous les participants et le formateur.

• Modalités d'évaluation : le participant est invité à s'auto-évaluer par rapport aux objectifs énoncés.

• Chaque participant, à l'issue de la formation, répond à un questionnaire de satisfaction qui est ensuite étudié par nos équipes pédagogiques en vue de maintenir et d'améliorer la qualité de nos prestations.

#### Délais d'inscription :

•Vous pouvez vous inscrire sur l'une de nos sessions planifiées en inter-entreprises jusqu'à 5 jours ouvrés avant le début de la formation sous réserve de disponibilité de places et de labs le cas échéant.

•Votre place sera confirmée à la réception d'un devis ou ""booking form"" signé. Vous recevrez ensuite la convocation et les modalités d'accès en présentiel ou distanciel.

•Attention, si vous utilisez votre Compte Personnel de Formation pour financer votre inscription, vous devrez respecter un délai minimum et non négociable fixé à 11 jours ouvrés.

gouvernance décisionnelle